# Managing Coaching Standards

#### WSSAAA Conference Monday, April 28th, 2014 11:15PM

Stark Porter Athletic Director Liberty HS, Issaquah SD porters@issaquah.wednet.edu

### WIAA COACHING STANDARDS

**Purpose:** The purpose of the WIAA Coaching Standards program is to enhance the training of studentathletes by assuring that their coaches maintain a certain level of professional development throughout their careers.

## Purpose of Session

Assist AD's in organizing and managing coaches clock hours Assist AD's in efficiently keeping your coaches up-to-date and informed about their submitted clock hours.

## State Coaching Requirements

- Head Coach 21 years of age – Attend / Pass Rules clinic
- Assistant Coach 19 years of age

### All coaches

- WA State Patrol Background Check
- 1st Aid / CPR training
- Concussion Awareness Training
- OSPI Character/Fitness Supplement

## How Many of you are familiar with Microsoft Excel?

### Specifically

- Sorting?
- Hyperlinks?
- AutoSum?

We will be using these functions to assist you in managing your coaches clock hours. This breakout session will be as much an excel lesson as a coaches clock hour lesson.

## State Coaching Requirements (cont'd)

### Meet Coaching Standards

#### – Beginning Coaches:

- Working toward Initial certification. Must be certified prior to the start of 3rd year of coaching.
- <sup>★</sup> 30 clock hours or attend an approved clinic (Coaches School, coaches school express,etc.)
- Coaches who have met initial Certification:
	- Once initial certification has been met, 15 coaches clock hours must be earned in any 3 year period.

# Managing Coaches Clock Hours

- WIAA Coaches Education and Coaches History Template
- Managing files (file names)
- Summary Sheet of all your coaches (this makes your life much easier than opening every one of your coaches files individually)
- A Lesson in Excel
- Linking each Coaching Standards sheet to Summary Sheet (upper level excel)

# All Coaches Summary Sheet

Assists AD with WIAA end of the year compliance report.

# Coaching Standards Template

- WIAA Coaches Education & Coaches **History**
- **Excel version** (xls.template) of WIAA Coaches Education & Coaches **History**

# A lesson in Excel: Learn how to do functions -Addition Link to other pages Current date function Combining functions (auto add length of coaching career – current date – minus start date) – Learn to Sort – Sort by column Sort by multiple columns

# **Managing Files**

- **Keep all Files in one folder**
- Naming Files
	- Lastname.Firstname.coaches.clockhrs.xls
		- Gibson.Bernie.ClkHrs.xls Porter.Stark.ClkHrs.xls Smith.Mike.ClkHrs.xls
		-
	- Use common named files to assist with sorting:
		- 07.FB.V.schedule.doc
		- 07.FB.C.schedule.doc
		- 07.Basketball.Boys.V.schedule.doc 07.Basketball.Girls.C.schedule.doc
	- (EXAMPLE)

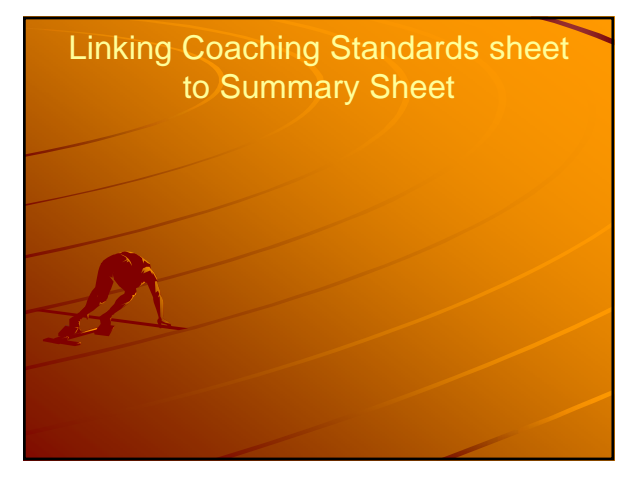

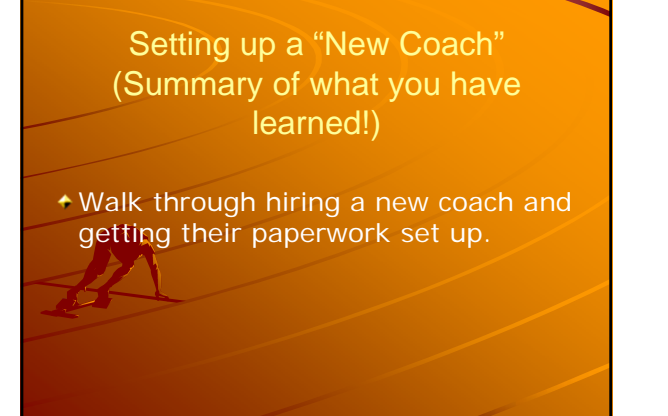

### Email merge – start with word doc

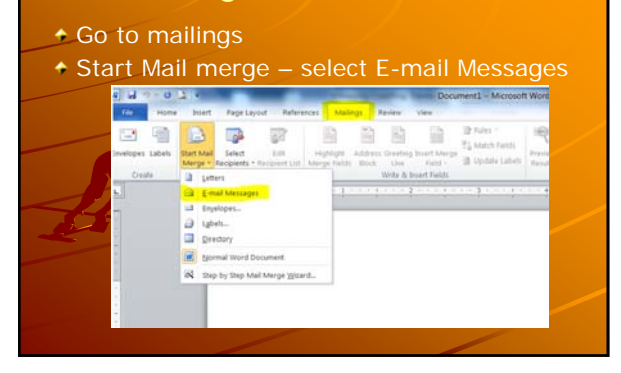

# Management is only 4 / 5 times a year

- Beginning of each sports season  $-Fall$ 
	- Winter
- Spring
- When WIAA year end coaches summary is due (June 15<sup>th</sup>).
- Send an email / notification to each deficient coach. (EXAMPLE)

## Email merge – linking your data **Link Email message to your excel data.**<br>**Continued by the property of the second contract of the second contract of the second contract of the second NORFERE** Et Match Envelopes Labels Start Mail Select Life<br>Marge + Respireds + Respired:<br>Create  $\frac{Q}{\sqrt{Q}}$  Type Stew Life Highlight Address Greening Board Merge<br>Marga Falds: Elock Line Fald -It contricted with A burt fields<br>  $2 + 13 + 14 + 15 + 16 + 17 + 18 + 19 +$ E Type New Lift...<br>
Use Existing List...<br>
All Selecting m Outlook Cort

# Using E-Mail Merge to share with coaches

- Excel, Word and Outlook working together.
	- Using data in an excel file.
	- Sending a word document, linking to excel data.
	- Email the word document, with excel data in Outlook.

# Email merge – select which data

- Select data
- Must be a column with emails

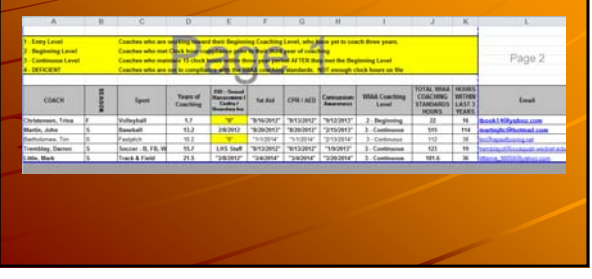

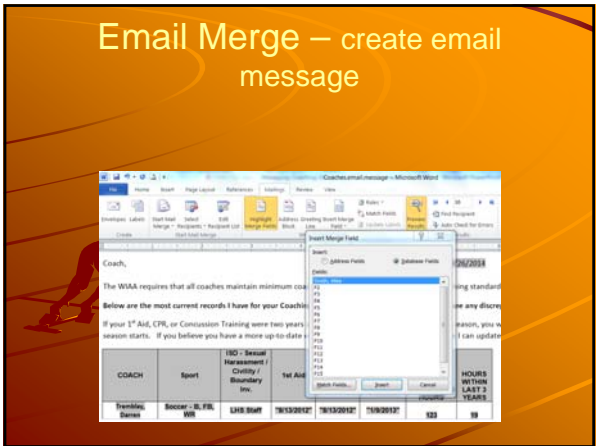

# Email merge – Send to Email Select Column with emails addresses Select only those rows you wish to email<br>  $\frac{1}{\sqrt{2}}$  and  $\frac{1}{\sqrt{2}}$  and  $\frac{1}{\sqrt{2}}$  and  $\frac{1}{\sqrt{2}}$  and  $\frac{1}{\sqrt{2}}$  and  $\frac{1}{\sqrt{2}}$  and  $\frac{1}{\sqrt{2}}$  and  $\frac{1}{\sqrt{2}}$  and  $\frac{1}{\sqrt{2}}$  and  $\frac{1}{\sqrt{2}}$  and  $\frac{1}{\sqrt{2$ and the second to the second the second terms.<br>Agencies of the second terms of the second terms of the second terms of the second terms of the second terms of the second terms of the second terms of the second terms of the **Cruching stars** t have far your Coaching Clock hours. Please let me know if you see any discrepancies in my records aining were two years ago, or are scheduled to expire sharing the season, you will need to get t<br>on a more up-to-date certification record, please get me a copy so I can update your records.

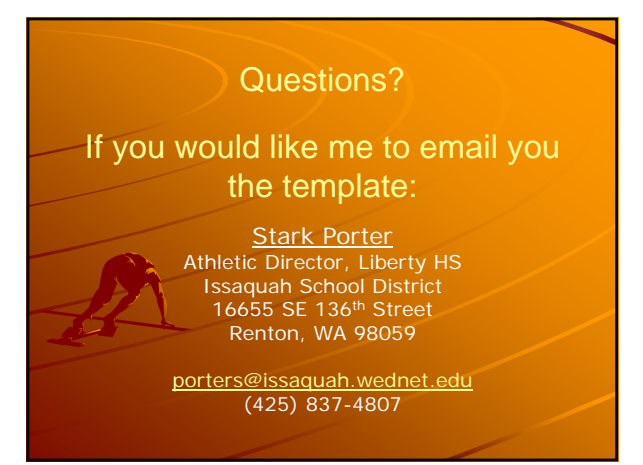